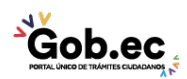

Código de Trámite: GADDMQ-MO-AMT-17 Página 1 de 2

# Información de Trámite

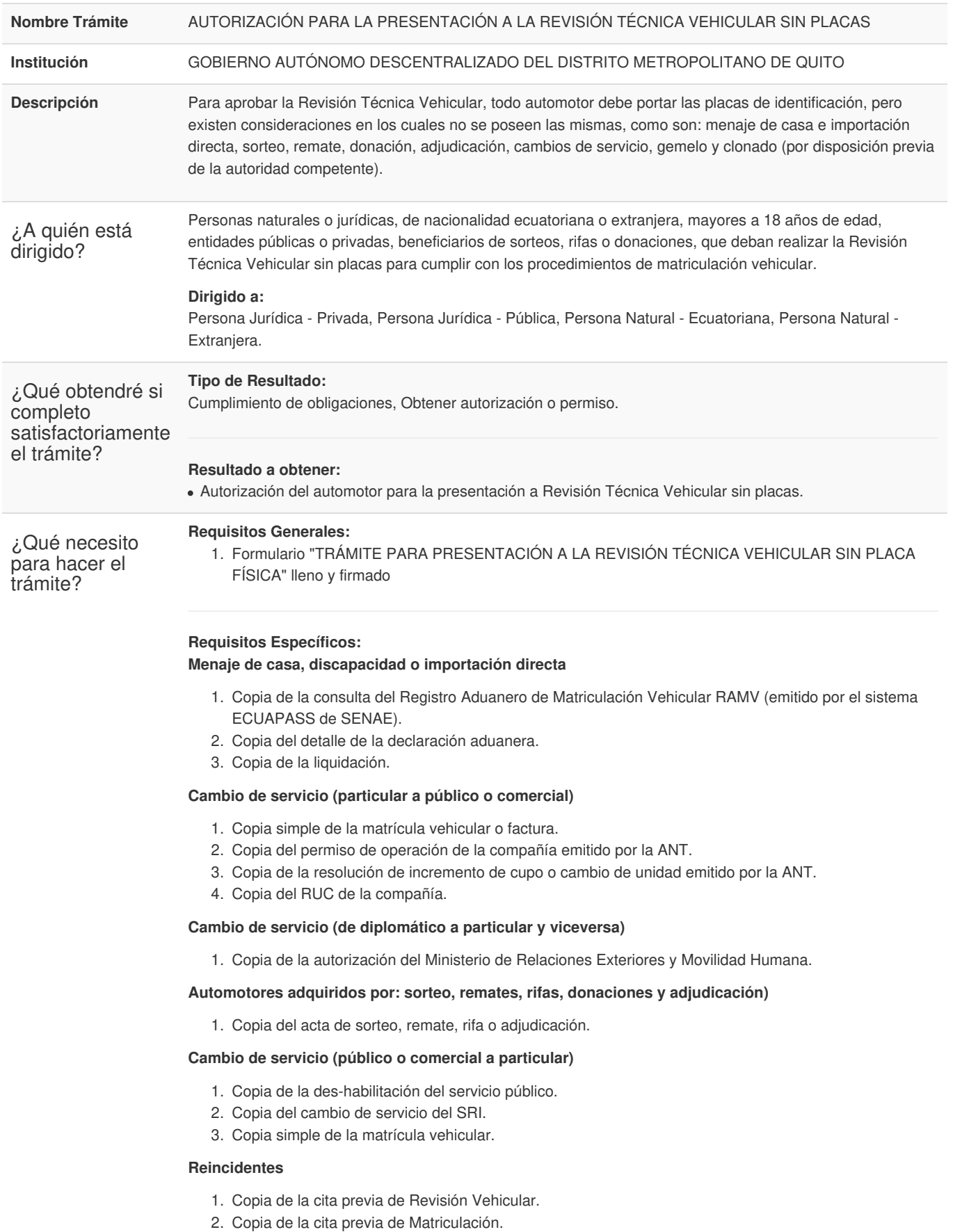

Gob.ec

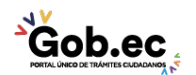

Código de Trámite: GADDMQ-MO-AMT-17 Página 2 de 2

3. Pagos físicos RTV, Rodaje, Matricula, Fondo Vial, Placas, Infracciones (Todos los pagos).

# **En caso de vehículo gemelo**

1. Copia del oficio mediante el cual el Juez ordena se proceda con la matriculación vehicular.

#### **En caso de vehículo recuperado (Robo)**

1. Copia del oficio mediante el cual el Juez ordena se proceda con la matriculación vehicular.

### **Cambio de servicio (de particular a estatal)**

- 1. Copia del Decreto Ejecutivo, Acuerdo Ministerial, Resolución, o documento que acredite la creación, fusión, o modificación de la institución estatal.
- 2. Copia del acta entrega recepción de bienes en donde conste el vehículo.

## **Cambio de servicio (de estatal a particular por remate)**

1. Copia del acta de remate o adjudicación. Aplica en vehículos que son rematados por entidades públicas.

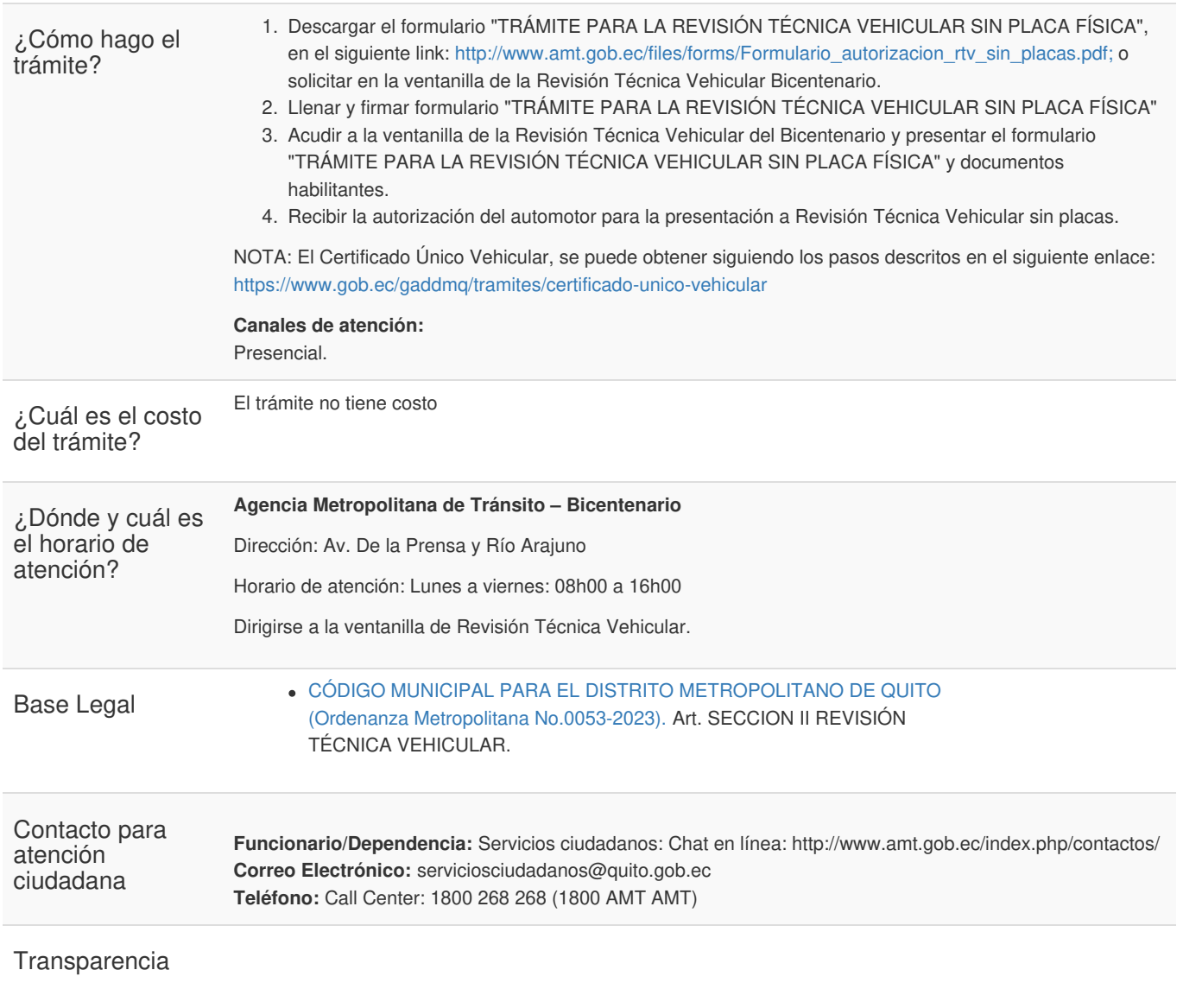

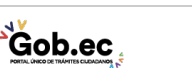

Firmado electrónicamente por: **JUAN FERNANDO GARCIA CRESPO**